### **MINISTÉRIO DA EDUCAÇÃO UNIVERSIDADE FEDERAL DE VIÇOSA EDITAL DO PROGRAMA DE AVALIAÇÃO SERIADA PARA INGRESSO NO ENSINO SUPERIOR PASES 2 (2011-2013)**

Estarão abertas, **das 08 horas do dia 20 de agosto às 18 horas do dia 27 de setembro de 2012**, as inscrições para preenchimento de vagas dos cursos de graduação da UFV, com matrícula inicial no primeiro período letivo de 2014, de acordo com o Programa de Avaliação Seriada para Ingresso no Ensino Superior da UFV (PASES – UFV), regulamentado pela Resolução **Nº** 3/2000 do Conselho de Ensino, Pesquisa e Extensão – CEPE da UFV e da Resolução conjunta CEPE-CONSU **Nº 1/2011.**

Poderá se inscrever nesse programa todo cidadão brasileiro que aceite as normas contidas na Resolução CEPE **Nº** 3/2000, na Resolução conjunta CEPE-CONSU **Nº 1/2011** e neste edital, detalhadas em manual próprio. Recomenda-se que o participante da segunda etapa esteja matriculado, em 2012, na segunda série do Ensino Médio cuja modalidade de ensino seja regular, de três anos, ou na terceira série, em escola com Ensino Médio de duração de quatro anos, de modo que, ao final de cada série do Ensino Médio, realize cada uma das três etapas do programa. Ao se inscrever no programa, o participante que estiver cursando o Ensino Médio cadastrará a escola na qual estiver matriculado fornecendo seus dados no formulário de inscrição.

As inscrições serão efetuadas somente pela internet, no endereço **www.copeve.ufv.br**. Ao preencher e transmitir eletronicamente a inscrição, o candidato deverá imprimir o boleto bancário para o pagamento da taxa de R\$ 95,00 (noventa e cinco reais), em qualquer agência bancária, preferencialmente no Banco do Brasil, até o dia 28 de setembro de 2012.

A inscrição somente será efetivada após o pagamento do valor da taxa. Quatro dias após o pagamento da inscrição verifique, no *site* **www.copeve.ufv.br**, se a mesma foi confirmada.

Para acesso ao local de prova o candidato deverá apresentar o documento de identidade e o Comprovante Definitivo de Inscrição com os seus dados. Este comprovante deverá ser retirado no site **[www.copeve.ufv.br](http://www.copeve.ufv.br/)**, utilizando o número do seu CPF, **05 a 23 de novembro de 2012**.

O preenchimento do formulário de inscrição é de inteira responsabilidade do participante, não havendo possibilidade de reclamações em razão de eventuais prejuízos decorrentes do preenchimento inadequado.

Serão considerados nulos, sem direito a ressarcimento de taxa paga, os pedidos de inscrição que não estejam instruídos com todas as informações exigidas, que contenham informações inverídicas, ou cujo boleto seja quitado após o dia 28 de setembro de 2012. Não será devolvida a taxa de inscrição por motivo de erro ou desistência do candidato.

**No caso dos servidores, dependentes de servidores da UFV, ou estudantes de escola pública,** que pleiteiem desconto na taxa de inscrição, haverá necessidade de encaminhamento à Diretoria de Vestibular e Exames e Exames da documentação comprobatória entre 20 de agosto a 10 de setembro de 2012. Apenas após o envio destes documentos e a confirmação pela DVE de sua adequação e veracidade, a inscrição será liberada com o respectivo desconto.

O participante deverá renovar sua inscrição no próximo ano, em datas divulgadas com antecedência pela Diretoria de Exames da UFV. A não-renovação da inscrição acarretará na automática eliminação do participante do Programa correspondente àquele triênio.

Por ocasião da **última renovação** de inscrição (PASES – Terceira Etapa), o participante deverá optar pelo **Campus** e pelo **Curso de Graduação** no qual pretende ingressar.

Estando matriculado no Ensino Médio, no caso de transferência de estabelecimento de ensino durante o triênio no qual se encontra inscrito, o participante deverá comunicar o fato à Diretoria de Exames da UFV, por escrito, no prazo de 30 (trinta) dias após o ocorrido.

A Tabela 1 apresenta, de forma resumida, as datas e os horários mais importantes do calendário do Exame de Seleção do **PASES 2ª Etapa**

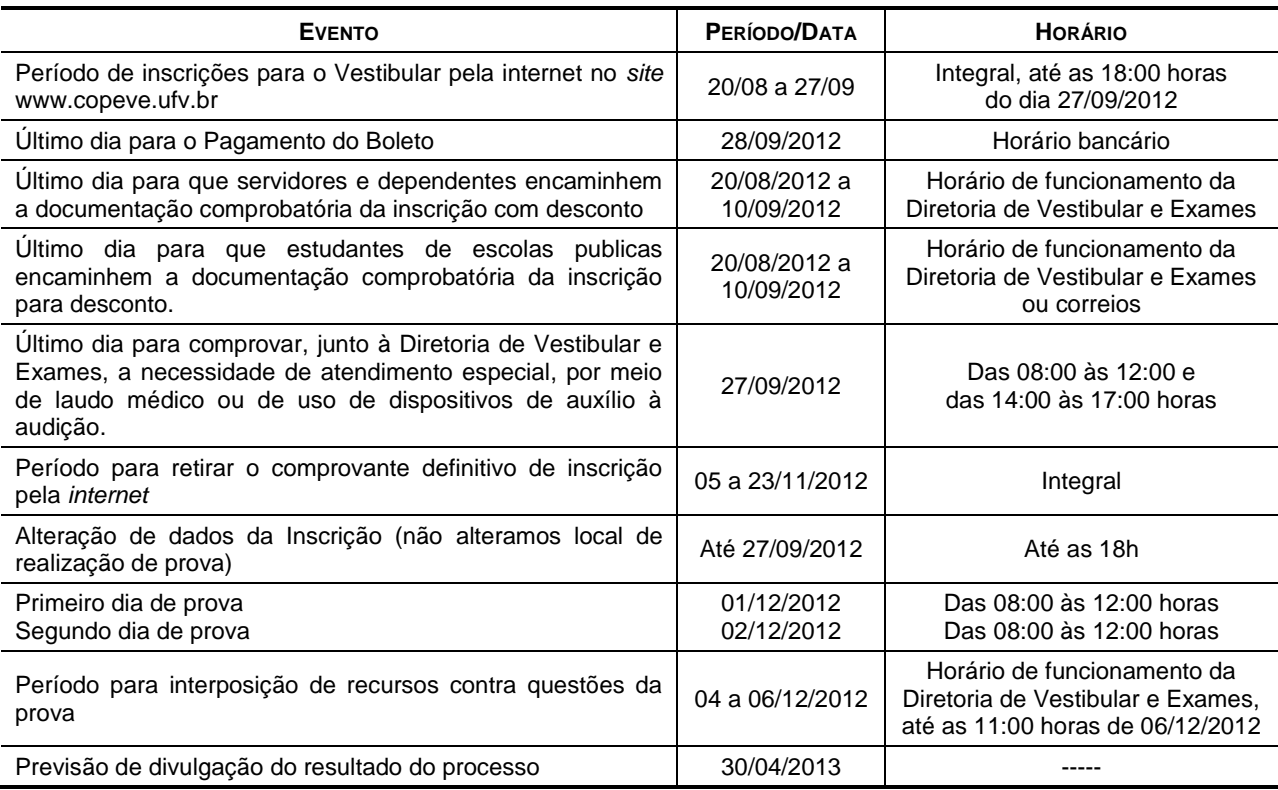

# **TABELA 1 – CALENDÁRIO GERAL DO EXAME DE SELEÇÃO PASES 2ª Etapa**

Ao final de cada ano do triênio, o participante será avaliado por seus conhecimentos, habilidades e experiências adquiridas, de acordo com os programas do Ensino Médio, conforme segue:

**Primeiro e segundo anos**: Produção Textual, provas discursivas e objetivas de Língua Portuguesa e Literatura, Matemática, Física, Química, Biologia, Geografia, História e prova de Língua Estrangeira (Inglês ou Francês).

**Terceiro ano**: Provas do Exame Nacional do Ensino Médio - ENEM

As provas do PASES 2ª Etapa (2011-2013) serão realizadas nos dias 01/12 de 8 às 12h e 02/12 de 8 às 12h de 2012, nas cidades relacionadas a seguir:

## Minas Gerais: Araxá, Belo Horizonte, Betim, Campos Altos, Carmo do Paranaíba, Divinópolis, Florestal, Formiga, Ibiá, Ipatinga, Manhuaçu, Muriaé, Pará de Minas, Patos de Minas, Patrocínio, Ponte Nova, Rio Paranaíba, São Gotardo, Ubá e Viçosa.

A UFV reserva-se no direito de, nos casos em que o número de inscritos ultrapasse a capacidade de qualquer dos municípios acima mencionados, utilizar-se de outros municípios circunvizinhos em um raio de até 100 Km do local de inscrição do candidato.

As provas da Segunda Etapa – Triênio 2011-2013 serão realizadas em dois dias, conforme especificado na tabela 2 (a seguir).

| <b>CONTEUDOS</b>  |                 | <b>QUESTÕES</b> |                  | <b>TOTAL DE</b> |
|-------------------|-----------------|-----------------|------------------|-----------------|
|                   |                 | <b>NÚMERO</b>   | <b>TIPO</b>      | <b>PONTOS</b>   |
| $\sim$<br>$\circ$ | <b>Biologia</b> | 10              | Múltipla Escolha | 10              |
|                   | Física          | 10              | Múltipla Escolha | 10              |
|                   | Geografia       | 10              | Múltipla Escolha | 10              |

**TABELA 2 – ESTRUTURA DO PASES 2 A ETAPA (2011-2013) DA UFV**

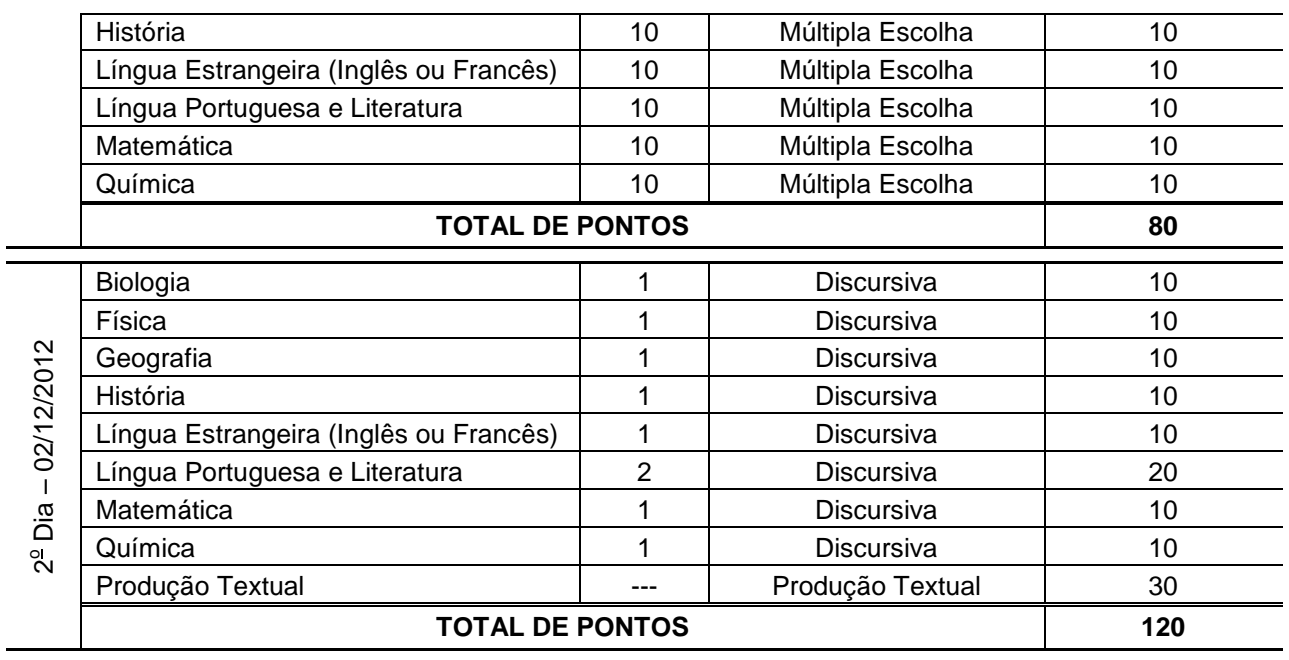

Havendo questão anulada em quaisquer das provas, seu valor será atribuído a todos os candidatos.

O candidato deverá comparecer ao local de prova, **no mínimo 30 (trinta) minutos antes do horário previsto para seu início**, munido dos seguintes documentos/materiais: Comprovante Definitivo de Inscrição, retirado pela internet, documento de identidade, apenas o original e caneta azul ou preta. Não será permitida a entrada do candidato no local das provas **após 30 (trinta) minutos do horário de início**.

O candidato deve utilizar as instalações sanitárias antes de dirigir-se à sala. Por motivos de segurança somente será permitido o uso das instalações após uma hora do início da prova e até uma hora antes de seu encerramento. Fora deste período somente será permitido o acesso ao toalete em situações de emergência, com autorização do coordenador.

Não será permitido ao candidato portar, na sala de provas, textos de qualquer natureza, cadernos, blocos de notas, agendas, calculadora, qualquer tipo de relógio, telefone celular ou qualquer outro dispositivo eletrônico, elétrico ou mecânico bem como chapéu, boné, gorro ou outro tipo de cobertura.

Recomenda-se aos candidatos de cabelos longos mantê-los presos, deixando as orelhas à mostra. Caso o candidato esteja com os cabelos soltos, cobrindo as orelhas, poderá ser solicitado que prendam o cabelo, ainda que temporariamente, de modo a permitir que os fiscais verifiquem a inexistência de pontos de escuta eletrônica nos ouvidos do candidato.

Candidatos com problemas auditivos, que desejem utilizar dispositivos de auxílio à audição, deverão comprovar a necessidade de seu uso, por meio de laudo médico, enviado à Diretoria de Exames até o dia 27 de setembro de 2012.

Candidatos com necessidades especiais deverão comprovar a necessidade de atendimento especial, por meio de laudo médico, enviado à Diretoria de Vestibular e Exames até o dia 27 de setembro de 2012, para providências.

Ao chegar ao recinto designado para realização da prova, o candidato deverá localizar e posicionarse na carteira etiquetada com o número de inscrição constante no Comprovante Definitivo, aguardando as instruções para o seu início. O candidato deve conferir se os dados constantes da etiqueta afixada na carteira na qual está sentado correspondem aos seus.

Após a distribuição das provas e enquanto aguardar autorização para o seu início, o candidato deverá **LER CUIDADOSAMENTE** as instruções impressas na capa do Caderno de Provas. Elas devem ser rigorosamente seguidas e fazem parte das normas do PASES.

No 1<sup>º</sup> dia, ao receber autorização para o início da prova, o candidato deverá conferir se o **número do gabarito** constante no cabeçalho das folhas internas de seu caderno de questões é o mesmo que consta na capa da prova, comunicando qualquer problema ao fiscal que, se for o caso, substituirá o caderno de provas.

Ao receber a folha de respostas no primeiro dia, marque imediatamente o Gabarito correspondente à prova que você está fazendo no campo apropriado. *Na falta de preenchimento deste campo a prova do candidato será corrigida de acordo com o gabarito 1 (um)*. Portanto, é de inteira responsabilidade do candidato a marcação correta do gabarito utilizado, no preenchimento da Folha de Respostas, para que não haja prejuízo.

No 2<sup>º</sup> dia, ao receber autorização para o início da prova, o candidato deverá conferir se as **PROVAS DISCURSIVAS,** contidas no caderno de provas, estão distribuídas de acordo com o que está estabelecido na capa do Caderno de Provas.

No primeiro dia, as respostas das provas objetivas (múltipla escolha) deverão ser transcritas *a caneta esferográfica azul ou preta para a folha de respostas*. As Folhas de Respostas não poderão ser dobradas, amassadas ou conter rasuras.

As folhas de respostas somente serão substituídas por erro da Diretoria de Exames.

A Produção Textual bem como as questões discursivas deverão ser feitas, *obrigatoriamente, a caneta esferográfica azul ou preta*.

As assinaturas nas Folhas de Presença, na Folha de Resposta, no Caderno de Provas do segundo dia bem como na folha oficial de Produção Textual *são de inteira responsabilidade do candidato*.

A entrega da Folha de Respostas, dos Cadernos de Provas dos dois dias de prova, bem como a folha oficial de Produção Textual *são de inteira responsabilidade do candidato*.

*O candidato não poderá levar os cadernos de provas*. Suas respostas poderão ser transcritas em folha própria fornecida para tal fim.

Nos dois dias de prova, o candidato somente poderá retirar-se do recinto depois de decorridas 2 (duas) horas do início da prova.

Após a entrega da prova para os fiscais na sala, o candidato não poderá mais fazer uso das instalações sanitárias.

Não será oferecido atendimento especial por motivos religiosos.

Não será oferecido atendimento especial aos candidatos de dominância lateral esquerda (canhoto).

Poderá ser adotado o procedimento de coleta de impressões digitais para efeitos de identificação civil dos candidatos.

Será eliminado do programa o participante que:

a) deixar de renovar sua inscrição a cada ano nas datas divulgadas pela Diretoria de Exames;

b) obtiver rendimento final, após a 3<sup>ª</sup> Etapa, inferior a 30%;

c) comunicar-se com outros participantes, usar meios ilícitos ou praticar atos contra a norma e a disciplina durante as provas.

Não haverá, em qualquer hipótese, prova de segunda chamada.

Não haverá, em nenhuma hipótese, revisão de provas do programa.

Ao participante que não comparecer a qualquer das provas será atribuída a nota zero na respectiva prova.

Não será aplicada, em nenhuma hipótese, prova fora da cidade indicada na inscrição.

Havendo questão anulada em quaisquer das provas, seu valor será atribuído a todos os candidatos.

Para garantir a segurança e a confiabilidade do Processo Seletivo, poderá ser efetuada a coleta das impressões digitais dos candidatos durante a realização das provas.

#### **Resultados das Provas**

 O participante do PASES deverá acessar o *site* **www.copeve.ufv.br**, em data divulgada posteriormente, e digitar o seu CPF para imprimir o seu "Relatório de Desempenho", que se refere ao resultado obtido nas provas, onde constarão os rendimentos absolutos e relativos alcançados.

o Atenção: o resultado da avaliação não será enviado pelo correio.

- A escola receberá, via postal, o rendimento médio absoluto e relativo dos seus alunos participantes do PASES.
- Os resultados da 1<sup>ª</sup> e 2<sup>ª</sup> etapa não serão tornados públicos. Tanto o relatório da escola quanto o do participante do programa terão caráter sigiloso.
- Após a 3<sup>ª</sup> etapa, o rendimento percentual do participante será divulgado, com o objetivo de apresentar sua classificação, para possível acesso a um dos cursos oferecidos pela UFV.

### **Cálculo do rendimento após a 3<sup>a</sup> ETAPA**

Na 3<sup>ª</sup> Etapa o candidato do triênio 2011-2013 terá duas diferentes formas de obter o seu rendimento para concorrer a uma das vagas oferecidas na UFV. Portanto, o rendimento poderá ser obtido:

- a) Pelo somatório das três etapas do PASES: 1ª Etapa 20%; 2ª Etapa 30% e 3ª Etapa 50%.
- b) Somente com o rendimento calculado através das notas obtidas pelo candidato no Exame Nacional do Ensino Médio (ENEM) do ano em que o candidato fizer a 3<sup>ª</sup> Etapa.

Para efeito de classificação prevalecerá sempre o maior rendimento obtido pelo candidato, dentre as duas situações descritas nos itens de (a) e (b) acima.

O rendimento final do participante do PASES (RF<sub>P</sub>), considerando exclusivamente o PASES, conforme prevista no item (a) será dada por:

$$
RF_P = (RF_{P1} + RF_{P2} + RF_{P3})
$$

Em que:

 $RF_{P1}$  é o rendimento final do participante do PASES obtido na primeira etapa.

RF<sub>P2</sub> é o rendimento final do participante do PASES obtido na segunda etapa.

RF<sub>P3</sub> é o rendimento final do participante do PASES obtido na terceira etapa. P1, P2 e P3 são, respectivamente, a Primeira, a Segunda e a Terceira Etapa do Programa no triênio 2011-2013.

Cálculo do Rendimento do participante do PASES obtido na primeira etapa:

$$
\mathsf{RF}_{\mathsf{P1}} = \left(\frac{\sum \mathit{TPE}_1}{200} * 100\right) * 0.2
$$

Em que:

 $TPE<sub>1</sub>$  é o total de pontos obtido na primeira etapa do PASES (provas de múltipla escolha mais discursivas).

0,2 é peso da Primeira Etapa do Programa no triênio 2011-2013.

Cálculo do Rendimento do participante do PASES obtido na segunda etapa:

$$
RF_{P2} = \left(\frac{\sum TPE_2}{200} * 100\right) * 0.3
$$

Em que:

 $TPE<sub>2</sub>$  é o total de pontos obtido na segunda etapa do PASES (provas de múltipla escolha mais discursivas).

0,3 é peso da Segunda Etapa do Programa no triênio 2011-2013.

Cálculo do Rendimento do participante do PASES na terceira etapa, obtido através das provas no Exame Nacional do Ensino Médio:

$$
\mathsf{RF}_{\mathsf{P3}} = \left(\frac{(RN + RH + RL + RM + RR)}{5}\right) * 0.5
$$

Em que:

RN é o rendimento obtido na área do conhecimento Ciências da Natureza e suas Tecnologias.

RH é o rendimento obtido na área do conhecimento Ciências Humanas e suas Tecnologias.

RL é o rendimento obtido na área do conhecimento Linguagens, Códigos e suas Tecnologias.

RM é o rendimento obtido na área do conhecimento Matemática e suas Tecnologias.

RR é o rendimento obtido na prova de Redação.

0,5 é peso da Terceira Etapa do Programa no triênio 2011-2013.

Cálculo do rendimento em cada área do conhecimento:

$$
R_A = \left(\frac{(TRI_P - M e TRI_E)}{(M a TRI_E - M e TRI_E)}\right) * 100
$$

Em que:

*A* representa cada área do conhecimento (RN, RH, RL e RM)

*P* representa o participante do PASES

*E* representa Exame Nacional do Ensino Médio (ENEM)

*TRI* representa a pontuação alcançada pelo candidato na prova do ENEM, de acordo com a metodologia de elaboração e correção das provas do novo Enem. *MeTRI* representa a Menor pontuação observada, informada pelo INEP, por área do conhecimento.

*MaTRI* representa a Maior pontuação observada, informada pelo INEP, por área do conhecimento.

Cálculo do rendimento da prova de Redação:

$$
\mathsf{RR} = \frac{NR}{10}
$$

Em que:

*NR* representa a nota obtida na prova de Redação no Exame Nacional do Ensino Médio.

O rendimento final do participante do PASES, considerando as notas obtidas no Exame Nacional do Ensino Médio ( $RF_{PE}$ ), conforme prevista no item (b) será dada por:

$$
RF_{PE} = \frac{(RN + RH + RL + RM + RR)}{5}
$$

Em que:

RN é o rendimento obtido na área do conhecimento Ciências da Natureza e suas Tecnologias.

RH é o rendimento obtido na área do conhecimento Ciências Humanas e suas Tecnologias.

RL é o rendimento obtido na área do conhecimento Linguagens, Códigos e suas Tecnologias.

RM é o rendimento obtido na área do conhecimento Matemática e suas Tecnologias.

RR é o rendimento obtido na prova de Redação.

 A UFV não se responsabiliza pelas informações prestadas pelo INEP/MEC à instituição no que diz respeito às notas dos candidatos no ENEM. Caso ocorra alguma incorreção nos dados fornecidos à Diretoria de Exames, a responsabilidade por este fato é exclusiva do INEP/MEC.

No cálculo de todos os percentuais constantes na seção **Cálculo do rendimento após a 3<sup>a</sup> ETAPA** deste edital, serão consideradas 4 (quatro) casas decimais, após a vírgula.

Ao participante poderá ser exigida provas de habilidades específicas nos termos do edital do Exame do ano em que o candidato for realizar a terceira etapa do programa.

O presente Edital terá validade por dois anos, 2011-2013, permitindo ao candidato a inscrição no PASES 2 em 2012 e PASES 3 em 2013.

As datas de renovação da inscrição para o PASES 3 coincidirão com as datas a serem publicadas no Edital do Exame da UFV de cada ano.

Os valores e taxas constantes deste edital poderão ser alterados, a critério do Conselho Universitário - CONSU da Universidade Federal de Viçosa, e serão publicadas no Manual do Candidato do PASES 2.

A critério dos Colegiados Superiores da UFV o cálculo do rendimento final poderá ser alterado durante o triênio, sendo publicado no Manual do Candidato do PASES 2 e/ou do PASES 3/ENEM, ou como Normas Complementares ao Edital.

### **Disposições Finais**

- O Manual do Candidato, com as informações complementares, é parte integrante deste edital e estará à disposição dos candidatos no *site www.copeve.ufv.br*, para *download*.
- As instruções contidas na capa das provas são parte deste edital, devendo os candidatos observálas e segui-las rigorosamente.

# **UNIVERSIDADE FEDERAL DE VIÇOSA**

**PASES 2 a ETAPA (2011-2013) – EDITAL**

- O candidato poderá interpor recurso contra as questões da prova, desde que devidamente instruído e fundamentado, no período de 04 a 06/12/2012, até as 17h.
	- oOs recursos deverão ser específicos para cada objeto de recurso especificado e requeridos individualmente e separadamente.
	- oO recurso deverá ser apresentado digitado ou em letra de forma, com argumentação lógica, amparado em bibliografia pertinente e **em formulário próprio** que será disponibilizado no *site* da *www.copeve.ufv.br*.
	- oAlém da justificativa e bibliografia, o formulário deverá ter os campos de identificação do candidato e da questão completamente preenchidos.
	- oSomente será considerados bibliografia pertinente os livros com ampla circulação (nacional) e revistas de divulgação editadas por sociedades científicas. Apostilas de cursos preparatórios serão consideradas de circulação restrita.
	- oO recurso deverá ser entregue **diretamente na Diretoria de Vestibular e Exames** da Universidade Federal de Viçosa, no Campus de Viçosa, em duas vias de igual teor (uma via será devolvida ao interessado carimbada e assinada como prova de recebimento). Não serão aceitos recursos por fax, via postal, por e-mail ou entregues em qualquer outro setor ou unidade da UFV.
	- oNão serão apreciados os recursos incompletos, incorretamente preenchidos ou que não estejam de acordo as normas deste edital.
	- oO resultado da análise dos recursos será disponibilizado no *site* da COPEVE, até o dia 31 de janeiro de 2013.
	- o**O resultado final do processo será divulgado até o dia 30 de abril de 2013. Em função de ajustes no calendário escolar da UFV esta data poderá sofrer alterações.**

Os candidatos poderão, utilizando a senha e o CPF cadastrados no momento da inscrição, alterar os seguintes dados, caso tenham sido incorretamente preenchidos no momento da inscrição (exceto CPF): Nome (inclusive da mãe), sexo, data de nascimento, número da identidade, telefones, endereço, e-mail: Até as 18 horas do dia 27/09/2012.

Não serão permitidas as alterações da opção de língua estrangeira, do local de realização das provas, dos dados do questionário sociocultural ou qualquer outro dado.

Será fornecida vistas à prova no período de cinco dias úteis contados a partir da liberação do resultado final.

Os Colegiados Superiores da Universidade Federal de Viçosa poderão, a seu critério e visando atender aos interesses públicos maiores fazer alterações neste edital ou no manual do candidato. Eventuais alterações serão divulgadas no *site* da Diretoria de Vestibular e Exames e Exames e publicadas no Diário Oficial da União em prazo hábil, por meio de editais suplementares ou retificadores.

Mais informações referentes ao PASES poderão ser obtidas pelos telefones (31) 3899-2137 ou 3899-2154; por fax (31) 3899-1424; pela *internet,* no *site* **www.copeve.ufv.br**; por *e-mail:* **atendimento.pse@ufv.br**; ou na sede da Diretoria de Exames no Campus de Viçosa.

A Diretoria de Exames divulgará, sempre que necessário, Editais, Normas Complementares e Avisos Oficiais sobre Programa de Avaliação Seriada (PASES).

Viçosa, 19 de Julho de 2012.

Prof. André Luiz Lopes de Faria Diretor de Vestibular e Exames